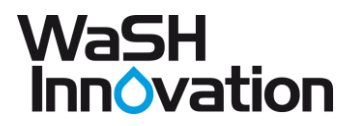

# **Polityka prywatności serwisu**

**[www.washinnovation.com](http://www.washinnovation.com/)**

## **Informacje ogólne.**

- 1. Operatorem Serwisu www.washinnovation.com jest WaSH Innovation Sp.z.o.o
- 2. Serwis realizuje funkcje pozyskiwania informacji o użytkownikach i ich zachowaniu w następujący sposób:
	- a. Poprzez dobrowolnie wprowadzone w formularzach informacje.
	- b. Poprzez pliki cookies zapisywane na urządzeniach końcowych (tzw. "Ciasteczka").
	- c. Poprzez zbieranie logów serwera WWW przez hosting www pod podanym adresem [www.washinnovation.com](http://www.washinnovation.com/)

## **Informacje w formularzach.**

- 1. Serwis zbiera informacje podane dobrowolnie przez użytkowników.
- 2. Serwis może zapisać informacje o parametrach połączenia (czas, adres IP)
- 3. Dane w formularzach nie są udostępniane podmiotom trzecim, chyba że zostało to uzgodnione z użytkownikiem.
- 4. Dane podane w formularzu mogą stanowić zbiór potencjalnych klientów, zarejestrowany przez Operatora Serwisu w rejestrze prowadzonym przez Generalnego Inspektora Ochrony Danych Osobowych.
- 5. Dane zawarte w formularzu są przetwarzane w celu realizacji konkretnego formularza, np. w celu obsługi zgłoszenia serwisowego lub kontaktu z klientami.
- 6. Dane podane w formularzu mogą zostać przekazane podmiotom realizującym określone usługi techniczne - dotyczy to przekazywania informacji o właścicielu zarejestrowanej domeny, podmiotom będącym operatorami domen internetowych (przede wszystkim Naukowej i Akademickiej Sieci Komputerowej - NASK) , usługi obsługujące płatności lub inne podmioty, z którymi Operator Serwisu współpracuje w tym zakresie.

## **Informacje o plikach cookies.**

- 1. Serwis wykorzystuje pliki cookies.
- 2. Pliki cookies (tzw. "Ciasteczka") stanowią dane informatyczne, w szczególności pliki tekstowe, które przechowywane są w urządzeniach Użytkowników Serwisu i przeznaczone są do korzystania ze stron internetowych Serwisu. Cookies zazwyczaj zawierają nazwę strony internetowej, z której pochodzą, czas przechowywania ich na urządzeniu oraz unikalny numer.
- 3. Operator Serwisu zamieszcza na urządzeniach Użytkowników Serwisu pliki cookies oraz ma do nich bezpośredni dostęp.
- 4. Pliki cookies wykorzystywane są w następujących celach:

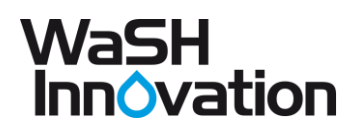

- a. do tworzenia statystyk, które pomagają zrozumieć, w jaki sposób Użytkownicy Serwisu korzystają ze stron internetowych, które przyczyniają się do ulepszania ich struktury i zawartości;
- b. do utrzymania sesji Użytkownika Serwisu (po zalogowaniu), dzięki której Użytkownik nie musi na każdej podstronie Serwisu ponownie wpisywać loginu i hasła;
- c. określania profilu użytkownika w celu wyświetlania materiałów reklamowych dopasowanych do tego profilu, w szczególności sieci Google.
- 5. W ramach Serwisu stosowane są głównie dwa podstawowe typy plików cookies: sesyjne oraz trwałe. Cookies "sesyjne" są plikami tymczasowymi, które przechowywane są na urządzeniu Użytkownika do czasu wylogowania, opuszczenia strony internetowej lub wyłączenia oprogramowania (przeglądarki internetowej). Stałe pliki cookies przechowywane są w urządzeniu Użytkownika przez czas określony w parametrach plików cookies lub do czasu ich usunięcia przez Użytkownika.
- 6. Oprogramowanie do przeglądania stron internetowych (przeglądarka internetowa) zazwyczaj domyślnie dopuszcza przechowywanie plików cookies w urządzeniu użytkownika. Użytkownicy Serwisu mogą dokonać zmiany tych ustawień. Przeglądarka internetowa umożliwia usunięcie plików cookies. Możliwe jest również automatyczne blokowanie plików cookies. Szczegóły jak to zrobić znajdziesz w pomocy lub w dokumentacji przeglądarki.
- 7. Ograniczenia stosowania plików cookies mogą wpłynąć na niektóre funkcjonalności dostępne na stronach internetowych Serwisu.
- 8. Reklamodawcy i partnerzy współpracujący z Operatorem Serwisu mogą również wykorzystywać pliki cookies umieszczane na urządzeniach Użytkowników Serwisu.
- 9. Zalecamy przeczytanie polityk ochrony prywatności tych firm, aby wiedzieć, w jaki sposób pliki cookie są wykorzystywane w statystykach: Polityka prywatności Google Analytics
- 10. Sieci reklamowe mogą wykorzystywać pliki cookies, w szczególności Google, do wyświetlania reklam dopasowanych do specyfiki korzystania z Serwisu. Mogą zachować informację o ścieżkach nawigacji użytkownika i czasie spędzonym na danej stronie.
- 11. W zakresie informacji o preferencjach użytkownika gromadzonych przez sieć reklamową Google użytkownik może przeglądać i edytować informacje wynikające z plików cookies przy pomocy narzędzia: https://www.google.com/ads/preferences/

## **Dzienniki serwera.**

- 1. Informacje o niektórych zachowaniach użytkowników podlegają logowaniu do warstwy serwerowej. Dane te są wykorzystywane wyłącznie w celu administrowania Serwisem i zapewnienia jak najbardziej efektywnego korzystania z usług hostingowych.
- 2. Przeglądane zasoby identyfikowane są poprzez adresy URL. Ponadto zapisowi mogą podlegać:
	- a. czas oczekiwania,
	- b. czas wysłania odpowiedzi,
	- c. nazwę stacji klienta identyfikacja realizowana przez protokół HTTP,
	- d. informacje o błędach jakie nastąpiły przy realizacji transakcji HTTP,
	- e. Adres URL poprzednio odwiedzanej strony (referer link) w przypadku gdy przejście do Serwisu nastąpiło przez odnośnik,
	- f. informacje o przeglądarce użytkownika,
	- g. Adres IP
- 3. Dane powyższe nie są powiązane z konkretnymi osobami przeglądającymi strony.
- 4. Dane są wykorzystywane wyłącznie do celów administracji serwerem.

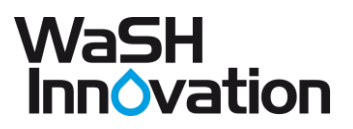

### **Podawanie danych**

- 1. Dane podlegają udostępnieniu podmiotom trzecim wyłącznie w granicach dozwolonych prawnie
- 2. Dane umożliwiające identyfikację danego użytkownika udostępniane są wyłącznie za jego zgodą.
- 3. Operator może mieć obowiązek udzielania informacji zebranych przez Serwis upoważnionym organom na podstawie zgodnych z prawem żądań wynikających z zapotrzebowania.

# **Zarządzanie plikami cookies - jak w praktyce wyrażać i cofać zgodę?**

- 1. Jeśli użytkownik nie chce otrzymywać plików cookies, może zmienić ustawienia przeglądarki. Warto jednak zaznaczyć, że wyłączenie plików cookies niezbędnych dla procesów uwierzytelniania, bezpieczeństwa, utrzymania i preferencji użytkownika może utrudnić, a w niektórych przypadkach uniemożliwić użytkownikowi przeglądanie stron internetowych.
- 2. W celu zarządzania ustawieniami cookies wybierz przeglądarkę internetową /system z poniższej listy i postępuj zgodnie z instrukcjami:
	- a. Internet Explorer
	- b. Google Chrome
	- c. Safari
	- d. Firefox
	- e. Opera
	- f. Android
	- g. Safari (iOS)
	- h. telefon Windows
	- i. Blackberry